#### UNIVERSITY OF MASSACHUSETTS DARTMOUTH

#### **ECE160: Foundations of Computer Engineering I**

#### **Lecture #19 – Exam #2 Review**

Instructor: Dr. Liudong Xing SENG-213C, lxing@umassd.edu ECE Dept.

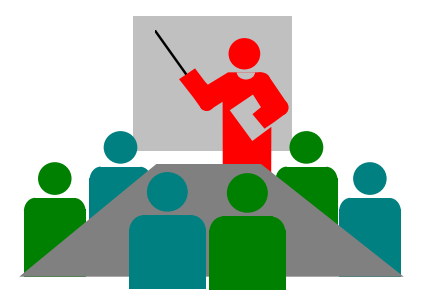

#### Administrative Issues

- Midsemester indicator available in COIN and M: drive *grade.xlsx;* refer to my message sent to your umassd email for explanation and recommendation*.*
- Lab#8
	- Due **5pm, Wednesday, March 22 (Today)**
- Homework#4
	- Due **9am, Wednesday, March 22 (Today)**
- Exam#2 review session today

#### Exam #2

- Time: **9:00am ~ 10:30am, Friday, March 24**
- Please arrive at the class on time; no make up time will be given for late arrivals.
- Form:
	- Open book, open notes
	- Calculators are NOT allowed
	- Visual Studio is NOT allowed
- Preparation:
	- Lecture notes #12 #18 prepared by Dr. Xing (available on class website)
	- Homework #3 #4
	- Lab #5 #8

#### Exam#1: Lectures #2 - #10

- Number systems (L#2)
- Introduction to C programming (L#3)
- Data types and variables (L#4)
- Constants (L#5)
- Formatted input/output (L#6 & 7)
- Expressions (L#8 & 9)
- Two-way selection: if...else (L#10)

#### Exam#2: Lectures #12 - #18

- Multi-way selection: switch and if-else-if (L#12)
- Loops (L#13)
- Functions ( $L#14 \sim 17$ )
- Files I (L#18)

# *switch* statements (L#12, Rules)

switch (expression) { case constant-1: **statements** break; case constant-2: **statements** break; case constant-3: **statements** break; …… default: statements break; }

- The control expression that *switch* tests must be an integral type, i.e., it can not be a float or a double for example.
- The expression followed by each case label must be a constant expression.
- Two *case* labels can not have the same value.
- However, two cases can have the same statements.
- The *switch* can include at most one *default* label. And it can be coded anywhere, but is traditionally coded last.

# Example (1)

- Write a program using *switch* that can convert a numeric score to a letter grade
	- $-90$  or more  $\rightarrow$  A
	- $-80 90 \rightarrow B$
	- $-70 80 \rightarrow C$
	- $-60 70 \rightarrow D$
	- Below 60  $\rightarrow$  F

```
float score;
int temp;
char grade;
temp = score/10; 
switch (temp)
{
   case 10: grade = 'A;
               break;
   case 9: grade = 'A;
               break;
   case 8: grade = B;
               break;
   case 7: grade = ^{\circ}C';
               break;
   case 6: grade = D;
               break;
   default: grade = 'F';}
```

```
if (expression-1) 
    {
     statement-block-1
    }
else if (expression-2)
    {
     statement-block-2
    }
    ……
else if (expression-n)
```

```
{
     statement-block-n
   }
else
   {
     statement-block-n+1
   }
```
*if-else-if* control structure

# Example (2)

- Write a program using *ifelse-if* that can convert a numeric score to a letter grade
	- $-90$  or more  $\rightarrow$  A
	- $-80 90 \rightarrow B$
	- $-70 80 \rightarrow C$
	- $-60 70 \rightarrow D$
	- Below 60  $\rightarrow$  F

float score; char grade; if(score  $>= 90$ ) grade =  $A$ ; else if(score >= 80) grade  $=$   $B$ ; else if(score >= 70) grade =  $^{\circ}$ C'; else if(score >= 60) grade  $=$   $D$ ; else grade =  $F$ ;

# Loops (L#13)

- Three *C* loop statements
	- *while* loops
	- *do…while* loops
	- *for* loops

# *while* vs. *do…while*

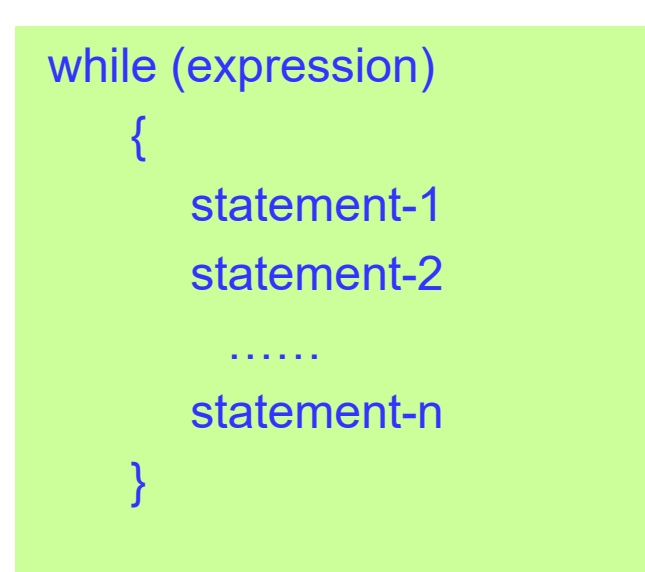

- Pre-test: loop-continuation condition is tested before the loop.
- No semicolon is needed at the end of the while statement!

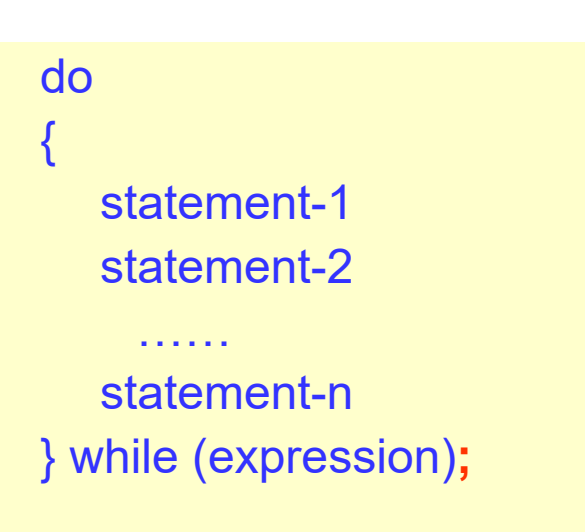

- Post-test: loop-continuation condition is tested after the loop.
- Semicolon is needed at the end of the *do…while* statement!!

Braces are not required if the loop body consists of only one statement

Dr. Xing 11

# The for Loop

• General expression:

```
for(statement1;statement2;statement3)
{
  loop_body
}
```
- statement1: contains initial value of control variable
- statement2: a test expression containing final value of control variable
- statement3: increments/decrements the control variable
- Braces are not required if the loop body consists of only one statement
- The 3 expressions in the *for* structure are optional. The two semicolons are required.
- Pre-test: loop-continuation condition (statement2) is tested before the loop.

#### **Equivalence**

$$
x=2;
$$
\nwhile (x < 13)

\n{  
printf("%d\n",x);  
x++;  
}

for(x = 2; x < 13;x++) { printf("%d\n",x); }

$$
x = 2;
$$
\n
$$
d0
$$
\n{  
\n
$$
\{ \text{printf}("0/0d\ln", x);
$$
\n
$$
x++;
$$
\n
$$
\} while (x < 13);
$$

#### break/continue

- The *break* and *continue* statements are used in loops to change the flow of control.
- *break* is used to escape from a loop (causes a loop to terminate).
- *continue* is used to skip the remaining statements in the body of a structure and skip to the next iteration.

#### break vs. continue

{

```
#include "stdio.h"
void main(void)
\{int a;
    for(a = 1; a \le 7; a++)
   \mathcal{L}if(a == 4)break;
          printf("%d\n", a);
    }
    printf("I got out of the loop at 
    a = = %d \n\pi",a);
}
1
2
3
I got out of the loop at a==4
```

```
#include "stdio.h"
void main(void)
  int a;
  for(a = 1; a \le 7; a++)
 {
         if (a == 4)continue;
         printf("%d\n",a);
  }
} 1
           2
           3
           5
           6
           7
```
#### Exam#2: Lectures #12 - #18

- $\checkmark$  Multi-way selection: switch and if-else-if (L#12)
- $\checkmark$  Loops (L#13)
- **Functions (L#14 ~ 17)**
	- **User defined functions**
	- **Standard library functions**
	- **Recursions**
- Files I (L#18)

# Functions (L#14, 15)

- A function is an independent module that somebody calls it in order to perform a specific task
- One reason for defining a function is to avoid writing the same group of C statements over and over again.
- Every C program contains one and only one main()
- Functions must be declared before being used in a program
- Information can be passed between a function and the function that calls it

#### Function Declarations

• Through the **function prototype** statements

**return\_value\_type function\_name(parameter\_list);**

- same as the function header, but with a semicolon at the end
- Parameter names are not necessary

float average\_2(int num1, int num2); float average\_2(int, int);

– Make sure that the function prototype matches exactly the function's definition (return type, function name, number, types, and order of arguments)

# Calling Functions

• Format

#### **function\_name(parameter\_expression\_list)**

- Expression in the list can be and commonly is a single variable or constant
- Separated by commas
- Total number of expressions must equal to number of arguments in the function prototype
- When the function has no arguments, remember to put the parentheses when you call them
- A function call *transfers program control* and *passes the values* from the caller to the function

Basic structure of the C programs

Preprocessor Directives #include #define

Function prototypes

Global Declarations

void main(void) { Local definition **Statements** function calls }

return\_type func\_name(para\_list) { Local definition **Statements** 

}

```
#include "stdio.h"
/*function delcaration*/
void add(int f, int g);
void subtract(int f, int g);
void multiply(int f, int g);
void main(void)
```
#### {

```
char c;
int a, b;
printf("Please enter the operation:\n");
scanf("%c",&c);
printf("Please enter two integers\n");
scanf("%d%d",&a,&b);
switch(c)
```
#### {

```
case '+': printf("This is an addition\n");
         add(a,b);
         break;
case '-': printf("This is a subtraction\n");
         subtract(a,b);
         break;
case '*': printf("This is a multiplication\n");
         multiply(a,b);
         break;
default: printf(" Operation not defined\n");
```
# **Calculator** Example

```
/*add() function definition*/
void add(int f, int g) 
       int sum;
```
{

 $\left\{ \right.$ 

 $\{$ 

}

```
sum = f+q;
printf("The result is %d\n", sum);
```

```
}
/*subtract() function definition*/
void subtract(int f, int g)
```

```
int difference;
difference = f - g;
printf("The result is %d\n", difference);
```

```
}
/*multiply() function definition*/
void multiply(int f, int g)
```
int product;  $product = f^*q$ ; printf("The result is %d\n", product);

}

# Note (Function Definition)!

- DO NOT use a semicolon at the end of the function header definition.
- The function body must be enclosed within a pair of braces!
- Ensure that what you are returning from the function matches the return type of the function.
- The type of each function argument must be individually defined in the parameter list.
- DO NOT define a function inside another function.

### Parameter Passing (L#16)

- Pass by value
	- A copy of the data (argument's value) is passed to the called function.
	- The function can not modify the original variable's value in the caller.
- Pass by reference.
	- The called function can modify the original variable's value in the caller.
	- Any reference to a parameter is the same as a reference to the variable in the calling function
	- It uses the address operator  $(8)$  and indirection operator  $(\star)$ .

#### Example (Pass by Value)

```
What is the output of the program?
#include "stdio.h"
void test(int x);
void main(void)
\{int a;
   a = 2;
   test(a);
   printf("the value of a after call is %d\n", a);
}
void test(int x)
{
   x = x + 5;
}
                                     the value of a after call is 2
                      The value of a is copied into the
                      memory cell reserved for x in the 
                      region of memory for test function
```
#### Example (Pass by Reference)

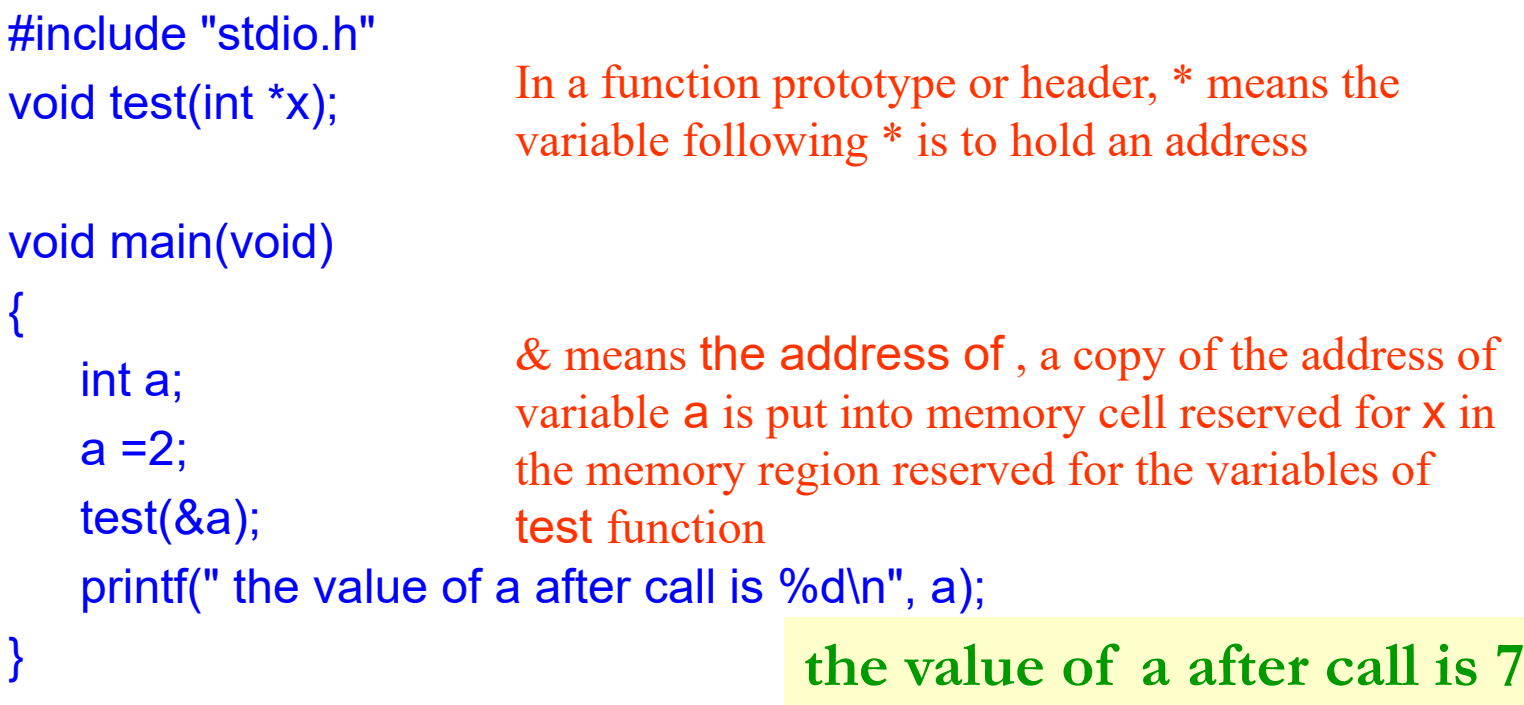

```
void test(int *x)
{
```

```
*_{X} = *_{X} + 5;
```
Dr. Xing 25

}

# Standard Library Functions (L#16, 17)

- C has a rich collection of functions whose definitions have been written and are ready to be used in your programs
	- Mathematical functions
	- Random number generation functions: srand(), rand()
	- Character functions
		- Classifying functions: int is... (int testchar);
		- Converting functions: int to....(int oldchar);

# Using Standard Library Functions

- To use them, include their prototype declarations in the program
- Their prototypes are grouped into header files
	- Input/output functions (printf, scanf)  $\rightarrow$  stdio.h
	- Mathematical functions  $\rightarrow$  math.h, stdlib.h
	- General utility functions  $\rightarrow$  stdlib.h
	- $-$  Etc...
- Use **include** statement to include the header files – Example**: #include <stdio.h>**

#### Mathematical Functions

- double ceil (double number);
	- returns the smallest integral value greater than or equal to a number.
- double floor (double number);
	- returns the largest integral value that is equal or less than a number.
- double fabs(double number);
	- returns the absolute value of a double
- double sqrt(double number);
	- returns the square root of a number.
- double pow (double x, double y);
	- return the value of x raised to the power y, I.e.,  $x^y$

# rand() and srand()

```
#include "stdlib.h"
#include "stdio.h"
#include "time.h"
```

```
void main(void)
```

```
{
```
}

int rand1; int rand2;

```
srand(time(NULL));
rand1 = \text{rand}();
rand2 = \text{rand});
```

```
printf("The numbers are %d %d\n", rand1, rand2);
```
#### Scaling Random Numbers

• To scale numbers in the range  $min \sim max$ , we scale like this:

#### rand() %((max + 1)-min) + min

```
#include "stdlib.h"
#include "stdio.h"
#include "time.h"
void main(void)
{
  int rand1;
  int rand2;
  srand(time(NULL));
  rand1 = rand()%11;
  rand2 = rand()%11+20;
  printf("The numbers are %d %d\n", rand1, rand2);
}
```
#### Recursion (L#17)

- Two approaches to writing repetitive algorithms
	- Using loops (for, while, do…while; iterative way)
	- Using recursion
- Recursion is a repetitive process where a function calls itself.
	- Recursive solution involves a two-way journey
		- First, we decompose the problem from top to bottom
		- Then we solve it from bottom to top
	- Base case:
		- The statement that "solves" the problem
		- Every recursive function must have a base case
		- Once the base case has been reached, the solution begins

#### Review: factorial(n)

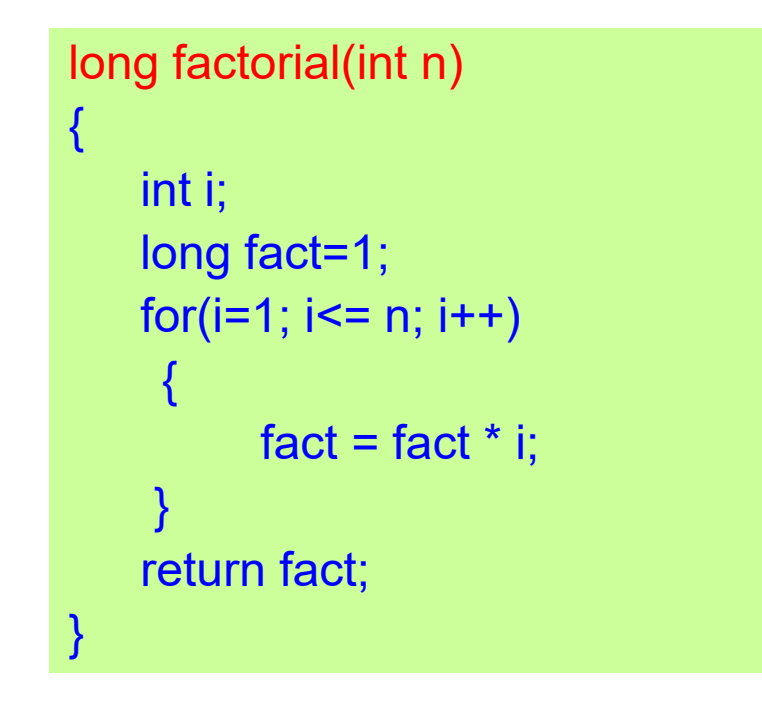

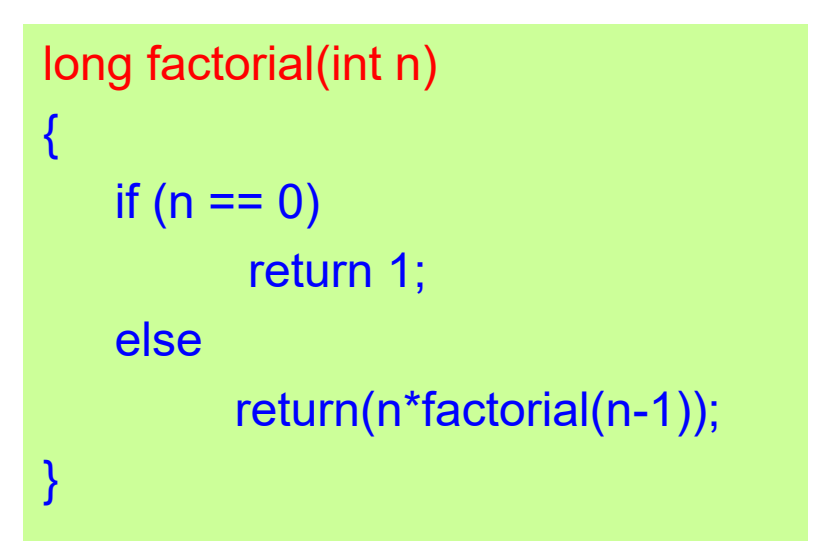

$$
factorial(n) = \begin{cases} 1 & \text{if } n = 0\\ 1 * 2 * ... * (n-1) * n & \text{if } n > 0 \end{cases}
$$

$$
factorial(n) = \begin{cases} 1 & \text{if } n = 0 \\ n * factorial(n-1) & \text{if } n > 0 \end{cases}
$$

Iterative Solution Recursive Solution

#### Examples of Recursive Functions

- factorial(n) (Lecture#17)
- fibonacci(n) (Lecture#17, HW#4--Problem#4)
- $gcd(x,y)$  (Lab#8)

#### Exam#2: Lectures #12 - #18

- $\checkmark$  Multi-way selection: switch and if-else-if (L#12)
- $\checkmark$  Loops (L#13)
- $\checkmark$  Functions (L#14 ~ 17)
- **Files I (L#18)**

#### Files

- A collection of information/related data treated as a unit
- Saved in secondary (auxiliary) memory like disks.
- Using files in C:
	- How to declare a file\_pointer (**FILE**)
	- How to open a file (**fopen()**)
	- How to read from a file (**fscanf()**)
	- How to write to a file (**fprintf()**)
	- How to close a file (**fclose()**)

#### About FILE

- FILE is a C derived data type defined in the C standard header file stdio.h
	- Include file: #include <stdio.h>
- To manipulate a disk file, use the C data type FILE to declare a file pointer, then use this file pointer to handle your file

FILE \*file\_pointer;

#### **How to Open a file?**

• Format:

file\_pointer = **fopen**("file\_name", "mode");

- Mode:
	- r: Open file for reading.
	- w: Open text file for writing.
	- a: Open text file for appending.
- fopen() creates a link between a disk file and a file pointer. Once the link is created we can work with the file pointer in our program to give us access to the file to which it is linked.

#### **How to Read data from a File?**

#### Using fscanf():

fscanf(file\_pointer, "format\_string", address\_list)

- reads the contents of the file indicated by the file pointer according to the conversion code in format string.
- contents read are put into the address given by the address\_list.

```
FILE *example_ptr;
example_ptr = fopen("Lecture19.txt", "r");
fscanf(example_ptr, "%d%lf", &a, &b)
```
#### **How to Write output to a File**

• The output displayed on the screen is lost when the screen scrolls or clears

```
printf("format string", data list)
```
• To keep a permanent record of the output, write the output to a file

fprintf(file pointer, "format string", data list)

writes the values of data in data\_list using the given format string to a file that is linked to the program using the file\_pointer

#### How to Close a file?

- It's good practice to close files (to free system resources) after they have been used!
- Format/prototype:

**int fclose(FILE \*file\_pointer);**

• Example:

**fclose(example\_ptr);**

Note: use file pointer, not the file name to close a file!

```
#include "stdafx.h" A Complete Example (Review) int main(void)
{
    FILE *fp;
    int num1=100;
    int num2=200;
    int num3=300;
    int a=0, b=0, c=0;
    fp = fopen("Xing file1.txt", "w");if(!fp)
    {
      printf("I was not able to open file\n");
      return(1);
    }
    fprintf(fp,"%d\n%d\n%d\n", num1, num2, num3);
    if(fclose(fp) == EOF){
     printf("I was not able to close file\n"); 
     return(2);
    }
                                                         fp = fopen("Xing file1.txt", "r");if(!fp)
                                                              {
                                                                printf("I was not able to open file\n");
                                                                return(1);
                                                              }
                                                          fscanf(fp,"%d%d%d",&a,&b,&c);
                                                         printf("a is %d\n b is %d\n c is %d\n",a,b,c);
                                                         if(fclose(fp) == EOF)\mathcal{L}_{\mathcal{L}}printf("I was not able to close file\n");
                                                             return(2);
                                                          }
                                                          }
```
#### Exam #2

- Time: **9:00am ~ 10:30am, Friday, March 24**
- Please arrive at the class on time; no make up time will be given for late arrivals.
- Form:
	- Open book, open notes
	- Calculators are NOT allowed
	- Visual Studio is NOT allowed
- Preparation:
	- Lecture notes #12 #18 prepared by Dr. Xing (available on class website)
	- Homework #3 #4
	-

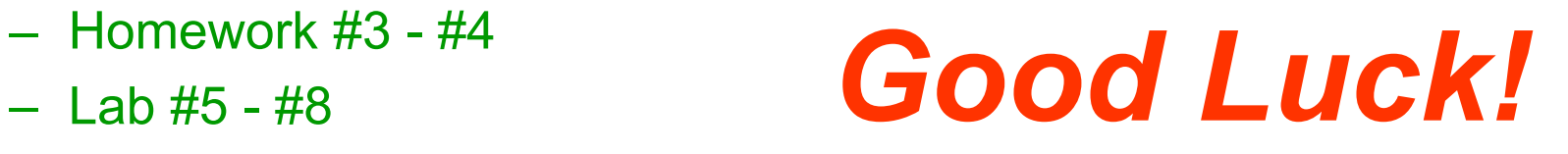